Pham 3453

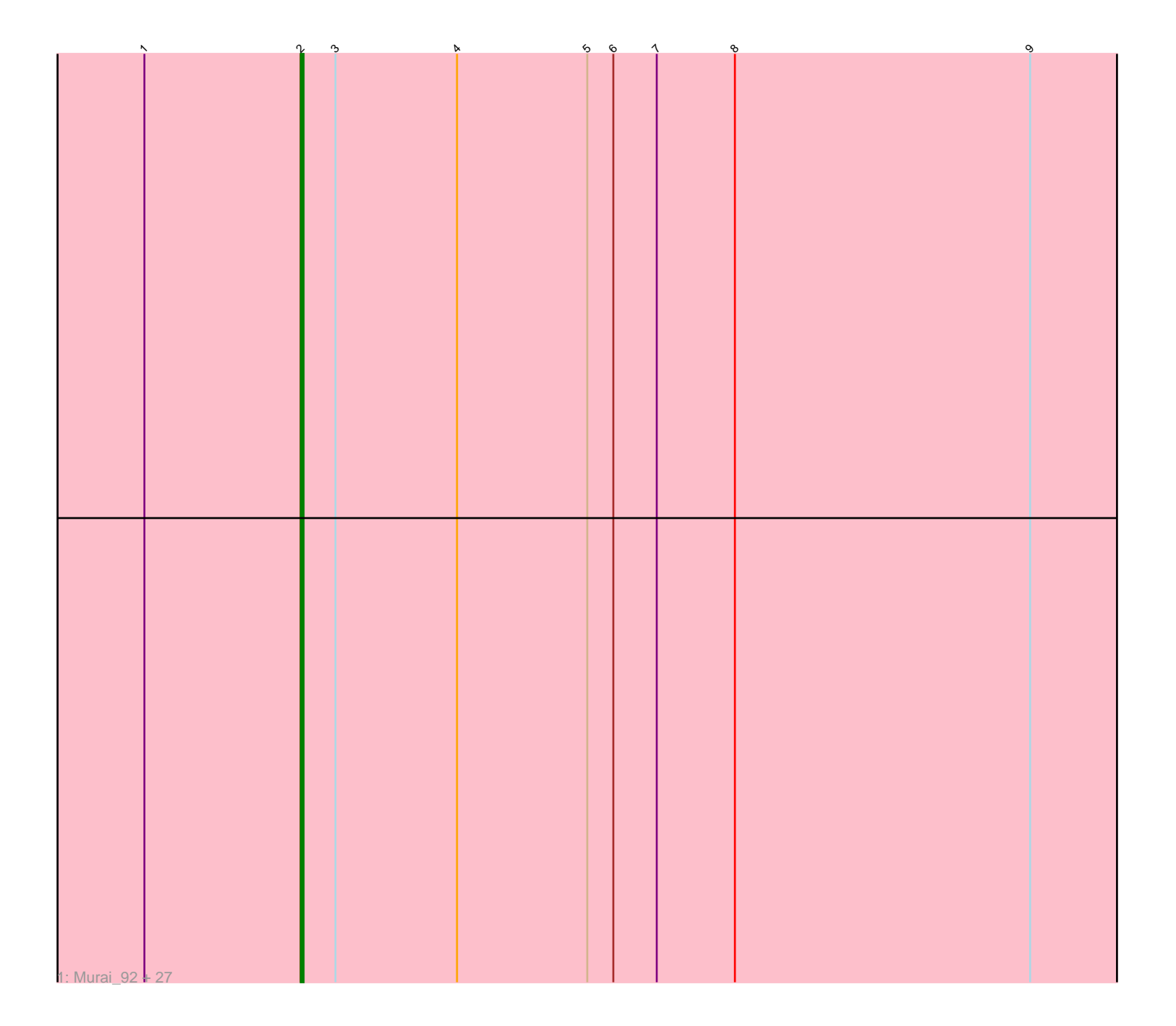

Note: Tracks are now grouped by subcluster and scaled. Switching in subcluster is indicated by changes in track color. Track scale is now set by default to display the region 30 bp upstream of start 1 to 30 bp downstream of the last possible start. If this default region is judged to be packed too tightly with annotated starts, the track will be further scaled to only show that region of the ORF with annotated starts. This action will be indicated by adding "Zoomed" to the title. For starts, yellow indicates the location of called starts comprised solely of Glimmer/GeneMark auto-annotations, green indicates the location of called starts with at least 1 manual gene annotation.

# Pham 3453 Report

This analysis was run 04/28/24 on database version 559.

Pham number 3453 has 28 members, 6 are drafts.

Phages represented in each track:

• Track 1 : Murai\_92, YungJamal\_92, Alkhayr\_88, FoulBall\_88, TelAviv\_88, Ryadel\_95, Shida\_91, Krili\_91, Catdawg\_91, Bora\_89, Wildflower\_89, Mori\_91, JangDynasty\_90, Blessica\_92, Idergollasper\_91, Dylan\_90, Smooch\_93, Winget\_92, Familton\_92, Vorrps\_91, SchoolBus\_90, Firecracker\_95, Schuy\_89, Zakhe101\_90, Corndog\_91, Ashwin\_91, NiebruSaylor\_91, MadKillah\_93

## **Summary of Final Annotations (See graph section above for start numbers):**

The start number called the most often in the published annotations is 2, it was called in 22 of the 22 non-draft genes in the pham.

Genes that call this "Most Annotated" start:

• Alkhayr\_88, Ashwin\_91, Blessica\_92, Bora\_89, Catdawg\_91, Corndog\_91, Dylan\_90, Familton\_92, Firecracker\_95, FoulBall\_88, Idergollasper\_91, JangDynasty\_90, Krili\_91, MadKillah\_93, Mori\_91, Murai\_92, NiebruSaylor\_91, Ryadel\_95, SchoolBus\_90, Schuy\_89, Shida\_91, Smooch\_93, TelAviv\_88, Vorrps\_91, Wildflower\_89, Winget\_92, YungJamal\_92, Zakhe101\_90,

Genes that have the "Most Annotated" start but do not call it: •

Genes that do not have the "Most Annotated" start: •

### **Summary by start number:**

Start 2:

- Found in 28 of 28 ( 100.0% ) of genes in pham
- Manual Annotations of this start: 22 of 22
- Called 100.0% of time when present

• Phage (with cluster) where this start called: Alkhayr\_88 (O), Ashwin\_91 (O),

Blessica\_92 (O), Bora\_89 (O), Catdawg\_91 (O), Corndog\_91 (O), Dylan\_90 (O),

Familton\_92 (O), Firecracker\_95 (O), FoulBall\_88 (O), Idergollasper\_91 (O),

JangDynasty\_90 (O), Krili\_91 (O), MadKillah\_93 (O), Mori\_91 (O), Murai\_92 (O),

NiebruSaylor\_91 (O), Ryadel\_95 (O), SchoolBus\_90 (O), Schuy\_89 (O), Shida\_91 (O), Smooch\_93 (O), TelAviv\_88 (O), Vorrps\_91 (O), Wildflower\_89 (O), Winget\_92 (O), YungJamal\_92 (O), Zakhe101\_90 (O),

#### **Summary by clusters:**

There is one cluster represented in this pham: O

Info for manual annotations of cluster O: •Start number 2 was manually annotated 22 times for cluster O.

### **Gene Information:**

Gene: Alkhayr\_88 Start: 56479, Stop: 56141, Start Num: 2 Candidate Starts for Alkhayr\_88: (1, 56533), (Start: 2 @56479 has 22 MA's), (3, 56467), (4, 56425), (5, 56380), (6, 56371), (7, 56356), (8, 56329), (9, 56227), Gene: Ashwin\_91 Start: 57000, Stop: 56662, Start Num: 2 Candidate Starts for Ashwin\_91:

(1, 57054), (Start: 2 @57000 has 22 MA's), (3, 56988), (4, 56946), (5, 56901), (6, 56892), (7, 56877), (8, 56850), (9, 56748),

Gene: Blessica\_92 Start: 57285, Stop: 56947, Start Num: 2 Candidate Starts for Blessica\_92: (1, 57339), (Start: 2 @57285 has 22 MA's), (3, 57273), (4, 57231), (5, 57186), (6, 57177), (7, 57162), (8, 57135), (9, 57033),

Gene: Bora\_89 Start: 56808, Stop: 56470, Start Num: 2 Candidate Starts for Bora\_89: (1, 56862), (Start: 2 @56808 has 22 MA's), (3, 56796), (4, 56754), (5, 56709), (6, 56700), (7, 56685), (8, 56658), (9, 56556),

Gene: Catdawg\_91 Start: 57021, Stop: 56683, Start Num: 2 Candidate Starts for Catdawg\_91: (1, 57075), (Start: 2 @57021 has 22 MA's), (3, 57009), (4, 56967), (5, 56922), (6, 56913), (7, 56898), (8, 56871), (9, 56769),

Gene: Corndog\_91 Start: 56267, Stop: 55929, Start Num: 2 Candidate Starts for Corndog\_91: (1, 56321), (Start: 2 @56267 has 22 MA's), (3, 56255), (4, 56213), (5, 56168), (6, 56159), (7, 56144), (8, 56117), (9, 56015),

Gene: Dylan\_90 Start: 56733, Stop: 56395, Start Num: 2 Candidate Starts for Dylan\_90: (1, 56787), (Start: 2 @56733 has 22 MA's), (3, 56721), (4, 56679), (5, 56634), (6, 56625), (7, 56610), (8, 56583), (9, 56481),

Gene: Familton\_92 Start: 56978, Stop: 56640, Start Num: 2 Candidate Starts for Familton\_92:

(1, 57032), (Start: 2 @56978 has 22 MA's), (3, 56966), (4, 56924), (5, 56879), (6, 56870), (7, 56855), (8, 56828), (9, 56726), Gene: Firecracker\_95 Start: 58371, Stop: 58033, Start Num: 2 Candidate Starts for Firecracker\_95: (1, 58425), (Start: 2 @58371 has 22 MA's), (3, 58359), (4, 58317), (5, 58272), (6, 58263), (7, 58248), (8, 58221), (9, 58119), Gene: FoulBall\_88 Start: 56762, Stop: 56424, Start Num: 2 Candidate Starts for FoulBall\_88: (1, 56816), (Start: 2 @56762 has 22 MA's), (3, 56750), (4, 56708), (5, 56663), (6, 56654), (7, 56639), (8, 56612), (9, 56510), Gene: Idergollasper\_91 Start: 56972, Stop: 56634, Start Num: 2 Candidate Starts for Idergollasper\_91: (1, 57026), (Start: 2 @56972 has 22 MA's), (3, 56960), (4, 56918), (5, 56873), (6, 56864), (7, 56849), (8, 56822), (9, 56720), Gene: JangDynasty\_90 Start: 56781, Stop: 56443, Start Num: 2 Candidate Starts for JangDynasty\_90: (1, 56835), (Start: 2 @56781 has 22 MA's), (3, 56769), (4, 56727), (5, 56682), (6, 56673), (7, 56658), (8, 56631), (9, 56529), Gene: Krili\_91 Start: 56530, Stop: 56192, Start Num: 2 Candidate Starts for Krili\_91: (1, 56584), (Start: 2 @56530 has 22 MA's), (3, 56518), (4, 56476), (5, 56431), (6, 56422), (7, 56407), (8, 56380), (9, 56278), Gene: MadKillah\_93 Start: 56799, Stop: 56461, Start Num: 2 Candidate Starts for MadKillah\_93: (1, 56853), (Start: 2 @56799 has 22 MA's), (3, 56787), (4, 56745), (5, 56700), (6, 56691), (7, 56676), (8, 56649), (9, 56547), Gene: Mori\_91 Start: 57058, Stop: 56720, Start Num: 2 Candidate Starts for Mori\_91: (1, 57112), (Start: 2 @57058 has 22 MA's), (3, 57046), (4, 57004), (5, 56959), (6, 56950), (7, 56935), (8, 56908), (9, 56806), Gene: Murai\_92 Start: 57191, Stop: 56853, Start Num: 2 Candidate Starts for Murai\_92: (1, 57245), (Start: 2 @57191 has 22 MA's), (3, 57179), (4, 57137), (5, 57092), (6, 57083), (7, 57068), (8, 57041), (9, 56939), Gene: NiebruSaylor\_91 Start: 56452, Stop: 56114, Start Num: 2 Candidate Starts for NiebruSaylor\_91: (1, 56506), (Start: 2 @56452 has 22 MA's), (3, 56440), (4, 56398), (5, 56353), (6, 56344), (7, 56329), (8, 56302), (9, 56200), Gene: Ryadel\_95 Start: 57805, Stop: 57467, Start Num: 2 Candidate Starts for Ryadel\_95: (1, 57859), (Start: 2 @57805 has 22 MA's), (3, 57793), (4, 57751), (5, 57706), (6, 57697), (7, 57682), (8, 57655), (9, 57553),

Gene: SchoolBus\_90 Start: 56698, Stop: 56360, Start Num: 2 Candidate Starts for SchoolBus\_90: (1, 56752), (Start: 2 @56698 has 22 MA's), (3, 56686), (4, 56644), (5, 56599), (6, 56590), (7, 56575), (8, 56548), (9, 56446), Gene: Schuy\_89 Start: 56547, Stop: 56209, Start Num: 2 Candidate Starts for Schuy\_89: (1, 56601), (Start: 2 @56547 has 22 MA's), (3, 56535), (4, 56493), (5, 56448), (6, 56439), (7, 56424), (8, 56397), (9, 56295), Gene: Shida\_91 Start: 56642, Stop: 56304, Start Num: 2 Candidate Starts for Shida\_91: (1, 56696), (Start: 2 @56642 has 22 MA's), (3, 56630), (4, 56588), (5, 56543), (6, 56534), (7, 56519), (8, 56492), (9, 56390), Gene: Smooch\_93 Start: 58216, Stop: 57878, Start Num: 2 Candidate Starts for Smooch\_93: (1, 58270), (Start: 2 @58216 has 22 MA's), (3, 58204), (4, 58162), (5, 58117), (6, 58108), (7, 58093), (8, 58066), (9, 57964), Gene: TelAviv\_88 Start: 56936, Stop: 56598, Start Num: 2 Candidate Starts for TelAviv\_88: (1, 56990), (Start: 2 @56936 has 22 MA's), (3, 56924), (4, 56882), (5, 56837), (6, 56828), (7, 56813), (8, 56786), (9, 56684), Gene: Vorrps\_91 Start: 57059, Stop: 56721, Start Num: 2 Candidate Starts for Vorrps\_91: (1, 57113), (Start: 2 @57059 has 22 MA's), (3, 57047), (4, 57005), (5, 56960), (6, 56951), (7, 56936), (8, 56909), (9, 56807), Gene: Wildflower\_89 Start: 56632, Stop: 56294, Start Num: 2 Candidate Starts for Wildflower\_89: (1, 56686), (Start: 2 @56632 has 22 MA's), (3, 56620), (4, 56578), (5, 56533), (6, 56524), (7, 56509), (8, 56482), (9, 56380), Gene: Winget\_92 Start: 57232, Stop: 56894, Start Num: 2 Candidate Starts for Winget\_92: (1, 57286), (Start: 2 @57232 has 22 MA's), (3, 57220), (4, 57178), (5, 57133), (6, 57124), (7, 57109), (8, 57082), (9, 56980), Gene: YungJamal\_92 Start: 57037, Stop: 56699, Start Num: 2 Candidate Starts for YungJamal\_92: (1, 57091), (Start: 2 @57037 has 22 MA's), (3, 57025), (4, 56983), (5, 56938), (6, 56929), (7, 56914), (8, 56887), (9, 56785), Gene: Zakhe101\_90 Start: 56737, Stop: 56399, Start Num: 2 Candidate Starts for Zakhe101\_90: (1, 56791), (Start: 2 @56737 has 22 MA's), (3, 56725), (4, 56683), (5, 56638), (6, 56629), (7, 56614),

(8, 56587), (9, 56485),